## SAP ABAP table MEREP\_RESULT\_REPLIC\_TT {Replication result}

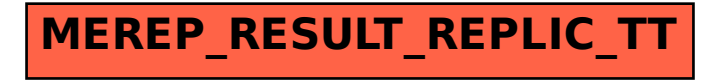